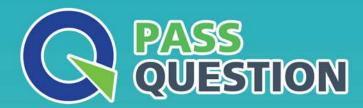

## QUESTION & ANSWER

HIGHER QUALITY, BETTER SERVICE

**Provide One Year Free Update!** 

https://www.passquestion.com

Exam : CAU305

Title : CyberArk CDE

Recertification

Version: DEMO

- 1. Which type of automatic remediation can be performed by the PTA in case of a suspected credential theft security event?
- A. Password change
- B. Password reconciliation
- C. Session suspension
- D. Session termination

Answer: A Explanation:

Reference: https://docs.cyberark.com/Product-Doc/OnlineHelp/PAS/Latest/en/Content/PTA/Security-Configuration.htm

2.dbparm.ini is the main configuration file for the Vault.

A. True

B. False

## Answer: A Explanation:

Reference:

https://docs.cyberark.com/Product-Doc/OnlineHelp/PAS/Latest/en/Content/PASREF/DBParm.ini.htm

- 3. When working with the CyberArk High Availability Cluster, which services are running on the passive node?
- A. Cluster Vault Manager and PrivateArk Database
- B. Cluster Vault Manager, PrivateArk Database and Remote Control Agent
- C. Cluster Vault Manager
- D. Cluster Vault Manager and Remote Control Agent

Answer: C Explanation:

Reference:

https://docs.cyberark.com/Product-Doc/OnlineHelp/PAS/Latest/en/Content/PASIMP/Managing-the-CyberArk-Digital-Cluster-Vault-Server.htm

- 4. When a DR Vault Server becomes an active vault, it will automatically revert back to DR mode once the Primary Vault comes back online.
- A. True, this is the default behavior.
- B. False, the Vault administrator must manually set the DR Vault to DR mode by setting "FailoverMode=no" in the padr.ini file.
- C. True, if the AllowFailback setting is set to "yes" in the padr.ini file.
- D. False, the Vault administrator must manually set the DR Vault to DR mode by setting "FailoverMode=no" in the dbparm.ini file.

Answer: A Explanation:

Reference: https://docs.cyberark.com/Product-Doc/OnlineHelp/PAS/11.3/en/Content/PASIMP/Initiating-DR-Failback-to-Production-Vault.htm

5. Which onboarding method is used to integrate CyberArk with the accounts provisioning process?

- A. Accounts Discovery
- B. Auto Detection
- C. Onboarding RestAPI functions
- D. PTA rules

Answer: B Explanation:

Reference:

https://docs.cyberark.com/Product-Doc/OnlineHelp/PAS/Latest/en/Content/PASIMP/Provisioning-Accounts-Automatically.htm